## Bachelor Project in Compiler Construction "the pizza meeting"

Kim Skak Larsen

University of Southern Denmark

kslarsen@imada.sdu.dk

<span id="page-0-0"></span>November 23, 2015

## **Overview**

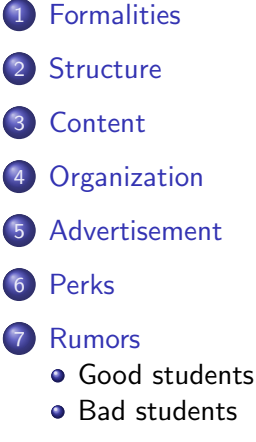

### [The default](#page-12-0)

## [Signing up](#page-13-0)

э

- **the default Computer Science Bachelor Project**
- in the spring semester: Late January to late May, followed by exam
- concurrent with DM546 Compiler Construction (prerequisite)
- ideally working in groups of three
- the project is organized in four parts with individual deadlines
- **•** at the last deadline, the final bachelor report is turned in
- an oral exam as an individual defense of the group project
- <span id="page-2-0"></span> $\bullet$  compulsory core  $+$  individualization

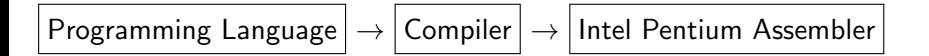

- **o** define programming language
- write compiler (in C)
- lots of programming
- <span id="page-3-0"></span>• increasingly interesting topics to think about

- basic types: integer and boolean
- operators on basic types
- composite types: sequencing and grouping
- **•** control structures: conditional, iteration
- **•** structuring: functions and static nested scope
- references and heap
- <span id="page-4-0"></span>extras:
	- register allocation
	- garbage collection
	- peep-hole optimization
	- class hierarchy & objects
	- and many many more...

### Typical Parts

- **1** symbol table
- <sup>2</sup> scanning & parsing
- **3** type checking
- $\bullet$  code generation & optimization  $(+ 1, 2, \text{ and } 3)$

<span id="page-5-0"></span> $QQ$ 

### Very useful!

- Programming languages, query languages, specification languages, ...
- $\bullet$  Tools: html, XML,  $\overline{AT_FX}$ , postscript, ...
- Data/format conversions and interfacing
- <span id="page-6-0"></span>• Industry: Large companies typically maintain a collection of domain-specific production compilers

## Compiler Construction Perks

#### Compiler of the Year Award T-Shirt

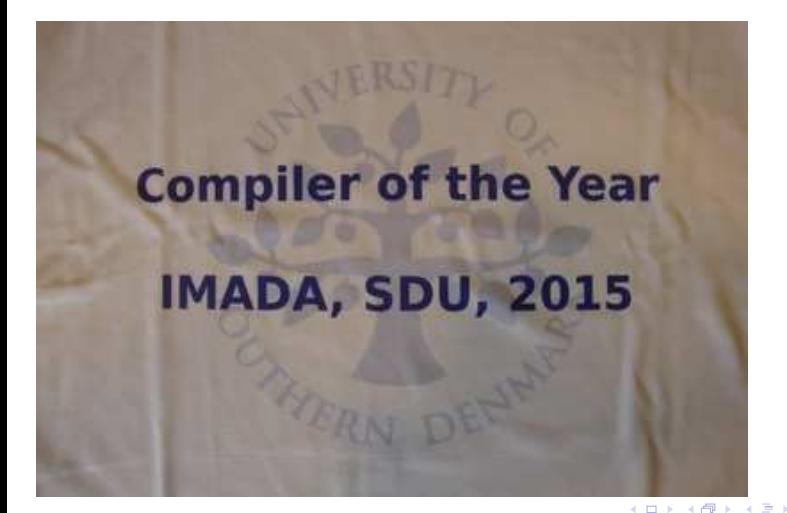

<span id="page-7-0"></span>

### The Good, the Bad and the Ugly

- Is this for the best students?
- Is this for the worst students?

 $\leftarrow$ 

<span id="page-8-0"></span> $QQ$ 

### The Good, the Bad and the Ugly

- Is this for the best students?
- Is this for the worst students?

The answer is: Yes!

(and for everyone else)

## Hall of Fame (selected winners)

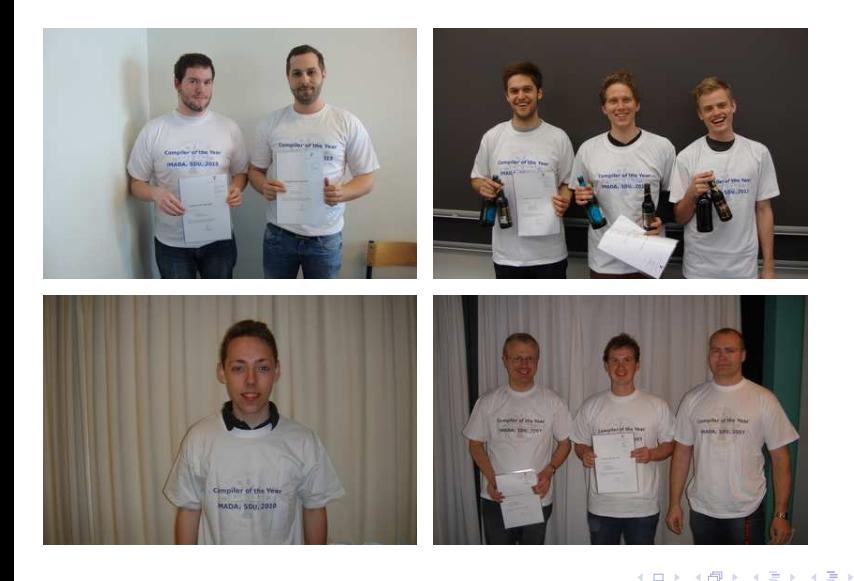

Kim Skak Larsen (CS, IMADA) [Elective Courses Presentation](#page-0-0) November 23, 2015 10 / 13

<span id="page-10-0"></span> $298$ 

活

# Hall of Shame (selected losers)

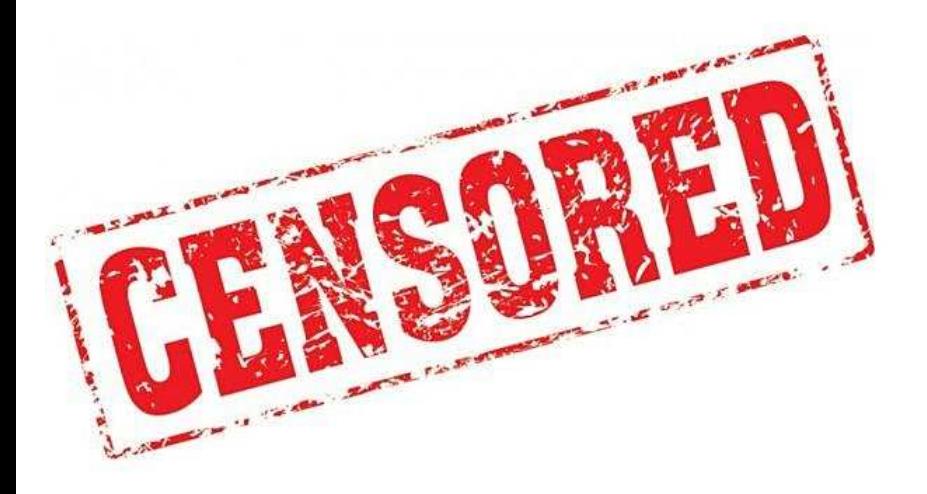

Kim Skak Larsen (CS, IMADA) [Elective Courses Presentation](#page-0-0) November 23, 2015 11 / 13

<span id="page-11-0"></span> $299$ 

Þ

### The default bachelor project in Computer Science

– discuss the experience with older students...

If you want another project, then

- find your own topic
- $\bullet$  find an advisor
- <span id="page-12-0"></span>**•** prepare for greater personal responsibility

### <span id="page-13-0"></span>I want this! What do I do?

- Sign up via the normal course registration and send me an email (check my folder to see exactly how this should be done)
- read (and answer) e-mail regularly in January regarding start-up and group formations
- **o** don't book a skiing vacation for after semester start!